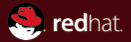

#### nftables – the  $ip(6)$ tables successor a new packet filtering/mangling framework

#### Networking Services Team, Red Hat

#### Florian Westphal

4096R/AD5FF600 fw@strlen.de 80A9 20C5 B203 E069 F586 AE9F 7091 A8D9 AD5F F600

February 2016

<span id="page-1-0"></span>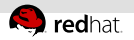

#### What is nftables?

- New packet classification framework based on lessons learnt.
- nftables was presented at Netfilter Workshop 2008 (Paris,  $\equiv$ France) and released in March 2009 by Patrick McHardy
- available since Linux 3.13 (January 2014)

<span id="page-2-0"></span>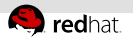

# What is being replaced?

- iptables, ip6tables, arptables, ebtables
	- Userspace tools
	- Kernel implementation of ruleset evaluation  $\bar{a}$
- Re-uses existing netfilter hooks, conntrack, NAT, ...
- Userspace tools like conntrack(d) and ulogd remain  $\mathbb{R}^n$ unchanged as well

<span id="page-3-0"></span>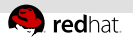

# WHY is it being replaced?

Address iptables architectural design problems

- **from Kernel: Avoid code duplication:** 
	- **Four families forked from original iptables**
	- Very similar extensions to match protocol fields and metadata.
- **from Userspace:** 
	- unified tool
	- proper library for 3rd party software

<span id="page-4-0"></span>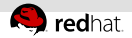

# Netfilter Kernel Architecture (1)

Hooks: particular locations in kernel where packet processing can be influenced, e.g. incoming packets to local stack:

```
return NF_HOOK(NFPROTO_IPV4, NF_INET_LOCAL_IN, skb,
        skb->dev, NULL, ip_local_deliver_finish);
```
Without netfilter support compiled in this expands to:

```
return ip_local_deliver_finish(skb);
```
<span id="page-5-0"></span>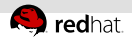

# Netfilter Kernel Architecture (2)

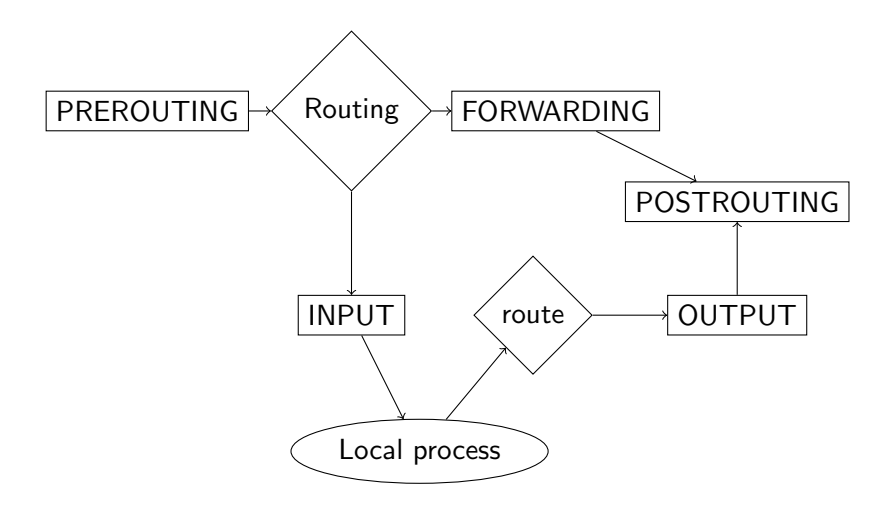

<span id="page-6-0"></span>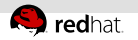

# iptables

iptables -t filter -A INPUT -p tcp --dport 22 -j ACCEPT

- Only one target per rule:  $LOG+DROP? \rightarrow helper-chain$
- Ruleset stored as a binary blob generated by iptables
- Adding/removing rules is not atomic (dump/modify/restore  $\blacksquare$ cycle)
- Kernel has no idea what changed in the ruleset
- Userspace has no idea what ruleset is doing

<span id="page-7-0"></span>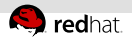

#### Meanwhile, behind the scenes...

- **I** linear evaluation of ruleset
- 4x Code-Duplication for ip,ip6,eb,arptables
- ebtables  $==$  'iptables from 2001' (e.g. still uses rwlock in main traverser)
- Many extensions to work around iptables limitations: multiport, ipset, u32, bpf, ...
- ... that duplicate functionality (copy&paste programming): ah, esp, ipcomp, dccp, ...
- **...** or for special cases: HMARK, physdev, . . .
- 'magic' tables: 'mangle OUTPUT chain rerouting',  $-t$  raw  $\ldots$  -j NOTRACK',  $\ldots$

<span id="page-8-0"></span>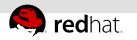

## nftables

- All protocol specific knowledge is in userspace
- Kernel: Interpreter/Virtual Machine
- nft commandline tool generates code/instructions
- Focus: efficient data structures/rule representation: Native support for sets
- nftables replaces. . .
	- Kernel: Representation and evaluation of filter rules
	- Userspace: iptables, ip6tables, arptables, ebtables u,
- nft -f /path/to/ruleset

<span id="page-9-0"></span>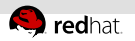

## nftables - Kernel

rules consist of Expressions, no distinction between matches/targets

- **Basic expressions are:** 
	- $\blacksquare$  immediate ("22")
	- payload (load 'X bytes from offset Y into register R')

$$
= \text{cmp} ( >, <, =, !=)
$$

- Bit operations (logical and, or, xor)  $\equiv$
- counter
- More expressions:
	- $m$  meta (mark, iif/oif, ..)  $\equiv$  ct (conntrack)

<span id="page-10-0"></span>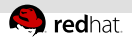

#### nft: userspace frontend

nft add rule filter input tcp dport 22 accept

- **1 Userspace parses rules/grammar** no 'options' or 'extensions' like in iptables
- 2 Userspace translates each rule into expressions
- **3** Serialized into netlink attributes and sent to kernel
- 4 Kernel validates netlink attribute, translates them into a private kernel representation

[ payload load 1b @ network header + 9 => reg 1 ] [ cmp eq reg 1 0x00000006 ] [ payload load 2b @ transport header + 2 => reg 1 ] [ cmp eq reg 1 0x00001600 ] [ immediate reg 0 accept ]

<span id="page-11-0"></span>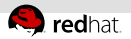

#### nft vs iptables

No builtin tables, to create equivalent of iptables:

```
\#!/bin/nft -f
table ip filter {
  chain input { type filter hook input priority 0; }
  chain forward { type filter hook forward priority 0; }
  chain output { type filter hook output priority 0; }
}
```

```
table ip mangle {
  chain output { type route hook output priority -150; }
}
```
table ip6 name { chain name { type filter hook output priority 0; }

<span id="page-12-0"></span>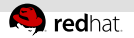

### Family overview

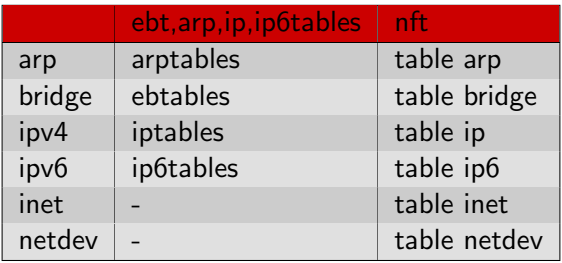

<span id="page-13-0"></span>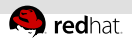

# nft vs iptables (2)

- Rule replacement is atomic  $\mathbb{R}^n$
- Unified tool for all families, e.g. nft bridge can just use "ip saddr"
- New "inet" family for shared ipv4/ipv6 ruleset
- New ingress hook, for early filtering (before l3 demux)

```
table netdev foo {
   chain bar {
     type filter hook ingress device eth0 priority 0;
     ether type arp counter accept
 }
}
```
<span id="page-14-0"></span>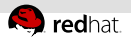

#### Sets and concatenations

Fast lookups via sets:

```
ip saddr { 192.168.7.1, 192.168.10.2, .. }
[ payload load 4b @ network header + 12 \Rightarrow reg 1 ]
[ lookup reg 1 set set0 ]
```
Optional: keys can be concatenated via '.':

```
add rule ip filter output ip daddr . tcp dport {
        192.168.0.1 . 22,
        192.168.0.1 . 80,
} accept
```
<span id="page-15-0"></span>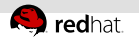

#### Named sets

nft also supports named sets:

nft add set filter foo { type ipv4\_addr . inet\_service; } nft add rule filter input ip daddr . tcp dport @foo accept

. . . and then add/remove entries later:

nft add element filter foo { 192.168.0.1 . 22 }

Can't recall datatype to use? nft describe ip saddr (or tcp dport, etc).

<span id="page-16-0"></span>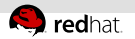

#### Maps

nft add rule nat postrouting snat \ ip saddr map { 192.168.1.1 : 1.1.1.1, 192.168.2.2 : 2.2.2.2, 192.168.3.3 : 3.3.3.3 }

[ payload load 4b @ network header + 12 => reg 1 ] [ lookup reg 1 set map%d dreg 1 ] [ nat snat ip addr\_min reg 1 addr\_max reg 0 ]

<span id="page-17-0"></span>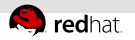

#### Verdict maps

Jump tables, i.e. lookup yields next chain to process

```
add filter input ip saddr vmap {
  8.8.8.8 : accept,
  192.168.0.0/16 : drop,
  10.0.0.0/8 : jump chain1,
  172.16.0.0/16 : jump chain2,
}
```
<span id="page-18-0"></span>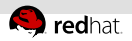

# monitoring and debugging

nft monitor

... works just like 'ip monitor': you get text output, e.g.:

add rule ip filter output ip saddr 1.2.3.4 accept delete rule ip filter output handle 24 delete rule ip filter output handle 25 ...

<span id="page-19-0"></span>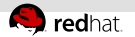

### iptables TRACE

iptables supports TRACE target to enable per-rule tracing, e.g. iptables -t raw -A PREROUTING -p tcp \ --syn --dport 22 -j TRACE

And then you need to look at dmesg to figure out whats going on.

<span id="page-20-0"></span>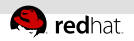

# iptables TRACE (2)

- TRACE: raw:PREROUTING:policy:2 IN=eth0 SRC=192.168.0.8 \ DST=192.168.0.10 SPT=7627 DPT=22 SYN
- TRACE: mangle:PREROUTING:policy:1 IN=eth0 SRC=192.168.0.8 \ DST=192.168.0.10 SPT=7627 DPT=22 SYN
- TRACE: nat:PREROUTING:rule:1 IN=eth0 SRC=192.168.0.8 \ DST=192.168.0.10 SPT=7627 DPT=22 SYN \
- TRACE: mangle:INPUT:policy:1 IN=eth0 SRC=192.168.0.8 \ DST=192.168.0.10 SPT=7627 DPT=2222 SYN
- TRACE: filter:INPUT:rule:11 IN=eth0 SRC=192.168.0.8 \ DST=192.168.0.10 SPT=7627 DPT=2222 SYN

You manually have to match up the rule numbers with whatever rule set you're using. With nft, you'd instead ...

<span id="page-21-0"></span>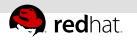

#### nft trace

nft add rule raw prerouting tcp dport  $22 \backslash$ tcp flags  $\&$  (syn|ack) == syn meta nftrace set 1

and then use monitor trace mode:

```
# nft monitor trace
trace id 834d rule tcp dport 22 tcp flags \
  & (syn|ack) == syn meta nftrace set 1trace id 834d raw pre policy verdict accept iif eth0
trace id 834d filter input rule ip saddr \
 . tcp dport vmap { } verdict jump iif eth0
```
trace id 834d filter test rule accept iif eth0

<span id="page-22-0"></span>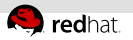

# Future Work

- **High-level library for 3rd party applications**
- (Not) yet feature-complete
- Some of the missing iptables extensions:
	- matches:
		- policy (ipsec)
		- rateest
		- rpfilter
		- hashlimit (work in progress)
	- targets:
		- $TCT$
		- TCPMSS
		- RATEEST
- No nfqueue or conntrack for nft bridge family so far
- performance tests and optimization work

```
http://www.devconf.cz/feedback/325
http://wiki.nftables.org
```
<span id="page-23-0"></span>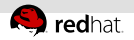

#### simple ipv4/v6 filter set

}

}

```
table inet filter {
        chain input {
               type filter hook input priority 0;
               ct state established,related accept
               iif lo accept
               ip6 nexthdr icmpv6 icmpv6 type {
```

```
nd-neighbor-solicit,
         echo-request, nd-router-advert,
         nd-neighbor-advert } accept
counter drop
```